### Linker és Loader Kódvisszafejtés.

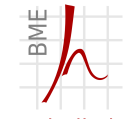

Híradástechnikai Tanszék

<span id="page-0-0"></span>Izsó Tamás

2012. november 23.

# Section 1

### <span id="page-1-0"></span>[Linker és loader](#page-1-0)

#### Több modulból álló C program fordítása

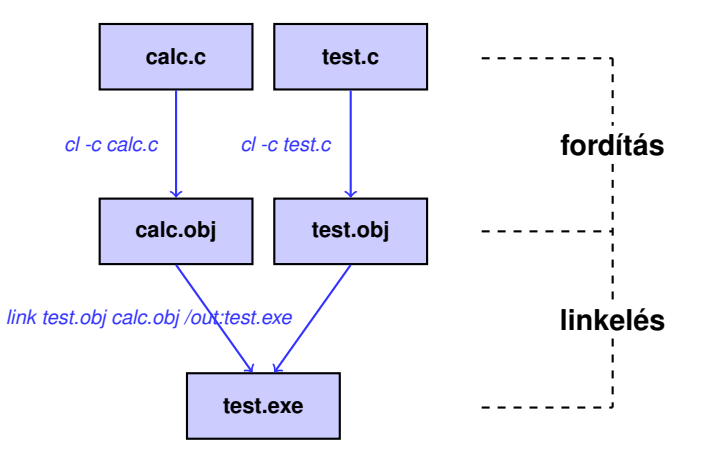

## Több modulból álló C program fordítás

```
1 // Inclusion guard
2 #ifndef _CALC_H_
3 #define CALC_H_
4
5
6 int Add( int a, int b );
7 void Function( void );
8
9 // End the inclusion guard
10 #endif
```
#### calc.h header file

## Több modulból álló C program fordítás

```
1 #include <stdio.h>
2 // Define 2 functions
3
4 // Add will return the sum of two numbers
5 int Add( int a, int b )
\mathsf{G}7 return a + b ;
\beta9
10 // Function will print out a text string
11 void Function( void )
12 {
13 printf( "Function called! \n" );
14 }
```
#### calc.c rutinokat tartalmazó forrásfájl

# Több modulból álló C program fordítás

```
1 #include <stdio.h>
2 #include "calc.h"
3
4 int main()
5 {
6 printf("65+44=%d\n", Add(65, 44) );
7 Function();
8 return(1);
9 }
```
#### test.c főprogram forrásfájl

### Statikus linkelés

- \*.lib lefordított tárgykódok (obj) gyüjteménye (archive, library);
- linkelésnél a futtatható program részévé válik.  $\exists$ ib egy része;
- egyszerű a programot telepíteni;
- sok memóriát használ, mivel minden egyes futtatható fájlban azonos kódrészek találhatók;
- a javítás újralinkelést igényel (nehéz az sw. karbantartása).

#### Több modulból álló C program fordítás

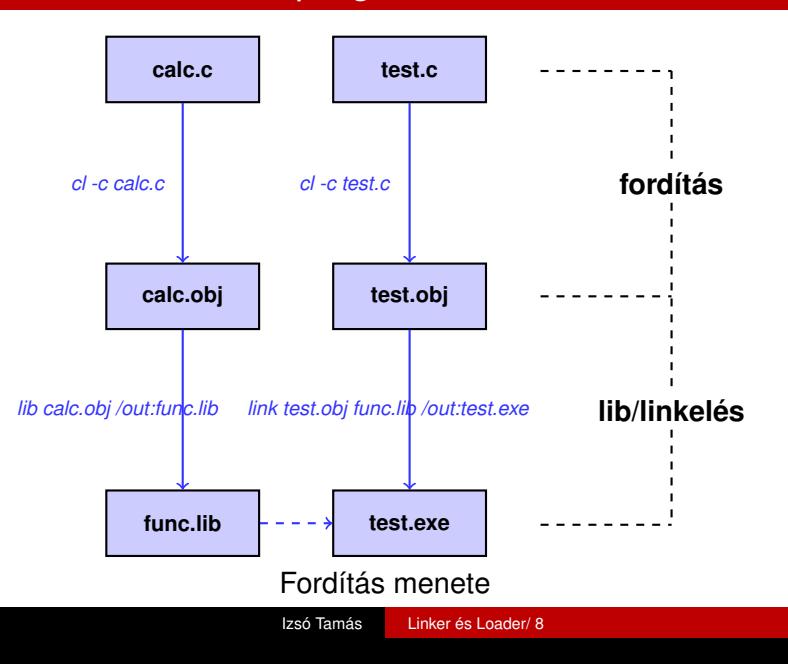

#### Több modulból álló C program fordítás

**cl -c calc.c lib calc.obj /OUT:func.lib cl -c test.c link test.obj func.lib /OUT:test.exe**

## Könyvtár megadása pragma direktívával

```
1 #include <stdio.h>
2 #include "calc.h"
3
4 #pragma comment (lib, "func.lib")
5
6 int main()
\overline{7}8 printf("65+44=%d\n", Add(65, 44) );
9 Function();
10 return(1);
11 }
```
## Több modulból álló C program fordítás

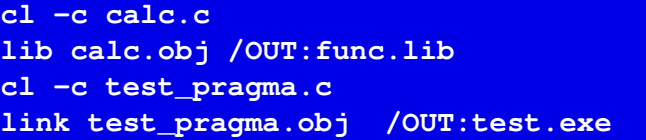

Ilyenkor nem szükséges a func.lib megadása. Az standard C függvénykönyvtár is így van megadva. Ezt az információt a lefordított kód tárolja.

## Dinamikus linkelés

- $\blacksquare$  dinamikus (osztott) könyvtár a processzel egyidőben töltődik be, ha még nincs a memóriában;
- a dinamikus könyvtár tartalma külön egységet képez a háttértárolón és a memóriában is;
- a lefordított programba nem épül be;
- hatékony a memória felhasználás;
- $\blacksquare$  könnyű a karbantartás;
- **plugin koncepciót támogatia (interface kialakítás, későbbi** funkciók létrehozása újralinkelés nélkül);

```
1 // Inclusion guard
2 #ifndef DLLTUT DLL H
3 #define _DLLTUT_DLL_H_
4
5 declspec(dllimport) int Add( int a, int b);
6 _declspec(dllimport) void Function( void );
7
8 // End the inclusion guard
9 #endif
```
#### calc.h dll-hez tartozó header fájl

```
1 #include <stdio.h>
2 #include <windows.h>
3
4 // primitív összeadó függvény
5 __declspec(dllexport) int Add( int a, int b )
\overline{6}7 return(a + b);
8 }
\circ10 // primitív kiiró függvény
11 __declspec(dllexport) void Function( void )
12 {
13 printf( "DLL Called! \n" );
14 }
```

```
15
16 BOOL APIENTRY DllMain(HANDLE hModule,
17 DWORD ul_reason_for_call,
18 LPVOID lpReserved)
19 {
20 switch( ul_reason_for_call ) {
21 case DLL_PROCESS_ATTACH:
22 printf("DLL_PROCESS_ATTACH\n");
23 break;
24 case DLL THREAD ATTACH:
25 printf("DLL_THREAD_ATTACH\n");
26 break;
27 Case DLL THREAD DETACH:
28 printf("DLL_THREAD_DETACH\n");
29 break;
30 case DLL_PROCESS_DETACH:
31 printf("DLL_PROCESS_DETACH\n");
32 break;
33 }
```
#### **cl /LD calc.c**

#### calc.c DLL fordítás

declspec( dllimport ) declarator declspec( dllexport ) declarator

A dllimport és a dllexport Microsoft specifikus tárolási osztály attribútum. Meghatározza, hogy melyik adathoz vagy függvényhez férhetünk hozzá, vagy melyre van szükségünk egy másik DLL-ből. Fordító ezek alapján optimalizálja a DLL-ben lévő függvények hívását. A . DEF modul definiciós fájlban is meg lehet adni.

```
1 // Loading DLLs The Easy Way
2 #include <stdio.h>
3
4 #include "../b/calc.h"
5
6 int main()
\overline{7}8 // call and print the result of Add() from DLL
9 printf("123+456=%d\n", Add(123, 456) );
10 Function(); // call Function() from DLL
11 return 1;
12 }
```
#### dll hívás egyszerű módon

### Dinamikus könyvtár – implicit link

**cl -c test\_implicit.c link test\_implicit.obj ../b/calc.lib**

test implicit program fordítása és linkelése

```
1 // Dynamic Loading
2 #include <stdio.h>
3 #include <windows.h>
4
5 // Függvényre mutató pointer típusdefiniciója
6 typedef int (*AddFunc)(int,int);
7 typedef void (*PrintFunc)();
8
9 int main()
1011 // Függvényre mutató pointer
12 int (*_AddFunc)(int,int);
13 void (* PrintFunc)();
```
#### dll hívása bonyolult módon

## Dinamikus könyvtár explicit linkelése

```
15 HINSTANCE hInstLib = LoadLibrary("calc.dll");
16
17 if (hInstLib) {
18 // pointerek beállítása
19 _AddFunc = (AddFunc)GetProcAddress(hInstLib, "Add");
20 PrintFunc =
21 (PrintFunc)GetProcAddress(hInstLib, "Function");
22 // Hiba esetén NULL pointert kapunk vissza
23 if (AddFunc) printf("123+456=%d\n", AddFunc(123, 456) );
24 if (_PrintFunc) _PrintFunc();
25 // DLL könyvtár felszabadítása
26 FreeLibrary(hInstLib);
27 } else {
28 // Our DLL failed to load!
29 printf( "DLL betoltes hibas! \n");
30 }
31
32 return 0;
33 }
```
Dinamikus könyvtár explicit linkelése

**cl -c test\_explicit.c link test\_explicit.obj**

test explicit program előállítása

# Linkerek megjelenése

- Kezdetben a programozás gépi kódban történt;
- a program kezdőcíme ismert volt;
- az ugások címét az adatok és szubrutinok helyét a gépi utasítások hosszának ismeretében a programozó határozta meg;
- $\blacksquare$  a rutinok összefűzése vagy bővítése esetén a címeket újra kellett számolni

1974-ben John Mauchly az ENIAC project vezetője olyan betöltő és linkelő programot írt amely képes volt a 0-ás címen kezdődő szubrutinokat összefűzni. Ekkor még nem volt fordítóprogram.

## Szimbólumtábla

- A programozási nyelvekben az típusokra, adatokra, függvényekre, ugrási címekre szimbólikus nevekkel hívatkozunk.
- Vannak név nélküli objektumok, amelyekhez a fordító generál szimbólikus nevet.
- $\blacksquare$  A kód és az adat különböző memóriaterületre kerül, ezért ezek a lefordított kódban is külön szegmensben vannak. A szegmensek nevekkel rendelkeznek, ami szintén megtalálható a szimbólumtáblában.
- A linker számára az a szimbólum érdekes, melyek a program kezdőcímétől függ. Például globális fügvények, static változók, de lényegtelenek a típusok, lokális változók, függvényparaméterek.

## Common Object File Format COFF

- Ezt a fáljformátumot elöszőr a Unix rendszerben a lefordított a.out program tárolására használták.
- Szimbólikus nevek csak 8 karateresek lehettek.
- Nem támogatja a DLL-ek hívását.
- A fordítók által generált összes debug információ tárolása nehézségekbe ütközik.
- Sok módosított változata létezik, XCOFF vagy a Microsoft létrehozta a PE/COFF, linuxban viszont áttértek az ELF fájltípusra.

## PE/COFF fájl főbb részei

- fájl header milyen gépen lehet futtatni a kódot, mikor keletkezett a fájl, szimbólumok hol találhatók, stb;
- opcionális header linker verzió, kód hossza, inicializált és nem inicializált adatok mérete, program első végrehajtandó utasításának a címe, stb;
- section header egy bejegyzés tartalmazza a szegmens méretét és helyét, a hozzá tartozó relokációs információ helyét, line number table helyét, VM típus (read only, executable, stb);
- $\blacksquare$  relokációs tábla memóriahelytől függő információk;
- line number table forrássorok összerendelése a kóddal (debug esetén) ;
- szimbólumtábla szimbólum neve (8 bájtnál hosszabb nevek esetén a string táblára hivatkozik), szimbólumot tartalmazó szegmens sorszáma, szegmensen belüli hely;
- String tábla 8 karakternél hosszabb neveket tartalmazza.

#### Példa szimbólumokra — a.c

```
int a, b;<br>
int c = 5;<br>
// globális, data section
int c = 5;<br>const int d = 64;<br>// globális... rdata
const int d = 64; <br>char s1[l="alma": // globális , . data
                                      // globális, .data<br>// globális, .rdata
const char s2[] = "korte";<br>char s3 = "dio";char∗ s3=" dio ";<br>
int t[100]: // globális, UNDEF
int t[100];<br>int* p=t: // globális...data
                                       i n t ∗ p= t ; / / g l o b á l i s , . data
extern void func (const char *); // globális, UNDEF section
int main() {
     int e=5, f;<br>static int q:
                                      s t a t i c i n t g ; / / l o k á l i s . data
     char s4[] = "banan":
     static char s5<sup>[]</sup>="ananasz": // lokális .data
     switch ( e )
        case 0 : fun c ( " case 0 " ) ; break ;
        case 1 : func(s4): break:
        case 2 : func(s5); goto Lab5;
        case 3 : func(s1): break:
      case 4 : func(s2); break;<br>Lab5: //
                                     Lab5 : / / l o k á l i s . t e x t
        case 5 : func(s3); break;
     }
    return 0:
}
```
#### a.c program lefordított kódja 1.

\_main : 00000000 55 **push ebp** 00000001 8B EC **mov ebp**, **esp**<br>00000003 83 EC 14 **sub esp**. 14h 00000003 83 EC 14 **sub esp**,14h<br>00000006 C7 45 F0 05000000 mov **dword ptr** [ebp-10h].5 00000006 C7 45 F0 05000000 **mov**<br>0000000D A1 00000000 **mov** 0000000D A1 00000000 **mov eax, dword ptr** [\$SG2485]<br>00000012 89 45 F4 **mov dword ptr** [ebp-0Ch].eax mov dword ptr [ebp−0Ch],eax<br>mov cx.word ptr [\$SG2485+4] 00000015 66 8B 0D 04000000 **mo**<br>0000001C 66 89 4D F8 **mov** 0000001C 66 89 4D F8 **mov word p t r** [ **ebp**<sup>−</sup>8] ,**cx** 00000020 8B 55 F0 **mov** edx, **dword ptr** [ebp−10h]<br>00000023 89 55 EC **mov dword ptr** [ebp−14h].edx 00000023 89 55 EC **mov dword p t r** [ **ebp**<sup>−</sup>14h ] , **edx 0000008F cmp dword ptr** [**ebp**−14h], 5 0000002A 77 63 **ja**<br>0000002C 8B 45 EC **mov** eax, dword ptr [ebp−14h]<br>dword ptr \$LN11 [eax \*4] 0000002F FF 24 85 00000000 **imp**  $RINB$  : 00000036 68 00000000 **push offset \$SG2493**<br>0000003B E8 00000000 call func 0000003B E8 00000000 **call** tunc<br>00000040 83 C4 04 **add** esp. 4 00000040 83 C4 04 **add esp**, 4<br>00000043 EB 4A **imp** 0000008F 00000043 EB 4A **jmp** 0000008F  $RIN5$ 00000045 8D 4D F4 **lea ecx** , [ **ebp**−0**Ch**] 00000048 51 **push ecx** 00000049 E8 00000000 call  $\frac{func}{10000004E}$  83 C4 04 add esp.4 0000004E 83 C4 04 **add esp**, 4<br>00000051 EB 3C **imp** 0000008F 00000051 EB 3C \$LN4:<br>00000053 68 00000000 push offset ?s5@?1??main@@9@9<br>call func 00000058 E8 00000000 Izsó Tamás [Linker és Loader/ 27](#page-0-0)

#### a.c program lefordított kódja 2.

0000005D 83 C4 04 **add esp**, 4<br>00000060 EB **1E imp** \$Lab5\$2496 00000060 EB 1E \$LN3 : 00000062 68 00000000 **push offset** st<br>00000067 E8 00000000 **call** func 00000067 E8 00000000 call <u>func</u><br>0000006C 83 C4 04 add esp.4 0000006C 83 C4 04 **add** esp, 4<br>0000006F EB 1E **imp** 0000008F 0000006F EB 1E **jmp** 0000008F  $$I N2$ 00000071 68 00000000 **push offset** \_s2<br>00000076 E8 00000000 **call** func 00000076 E8 00000000 call <u>func</u><br>0000007B 83 C4 04 add esp.4 0000007B 83 C4 04 **add esp**, 4 0000007E EB 0F **jmp** 0000008F \$Lab5\$2496 : 00000080 8B 15 00000000 **mov** edx, dword ptr [\_s3]<br>00000086 52 **push edx** 00000086 52 **push edx** 00000087 E8 00000000 call <u>func</u><br>0000008C 83 C4 04 add esp.4 0000008C 83 C4 04 **add esp**, 4<br>0000008F 33 C0 **xor eax.eax** 0000008F 33 C0 **xor eax** , **eax** 00000091 8B E5 **mov esp**<br>00000093 5D **pop ebp** 00000093 5D **pop ebp** 00000094 C3 **ret**<br>00000095 8D 49 00 **lea** 00000095 8D 49 00 **lea ecx** , [ **ecx** ]  $$I N11$  : 00000098 00 00 00 00 0000009C 00 00 00 00 000000A0 00 00 00 00 000000A4 00 00 00 00 000000A8 00 00 00 00 000000AC 00 00 00 00

## a.obj-ban lévő szimbólumtábla

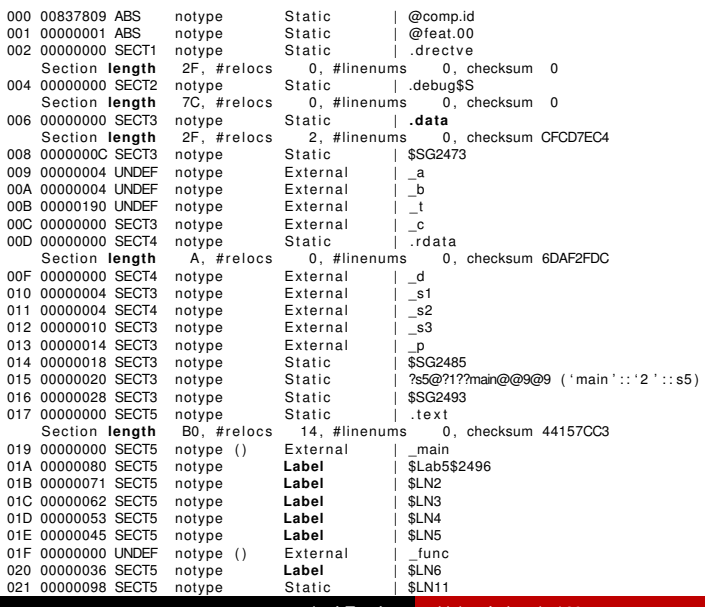

# a.obj .text szegmenséhez tartozó relokációs tábla

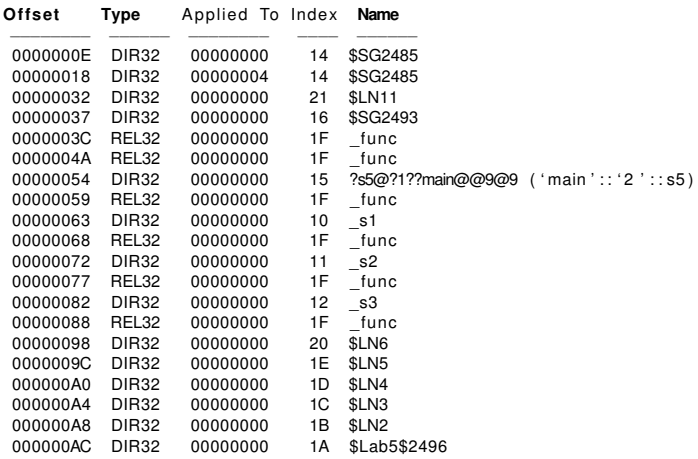

### b.c fordítási egység

```
int b=2:
extern void func (const char *s) {
   int i:
   for (i = 0; s[i]; i_{++} ) b_{+}=s;
}
```
#### b.obj .text szegmensének a szimbólumtáblája:

000 00837809 ABS notype Static | @comp.id<br>001 00000001 ABS notype Static | @feat 00 001 00000001 ABS notype S t a t i c | @feat.00 notype Static | drectve<br>2F. #relocs 0. #linenums 0. chksum Section **length** 2F, #relocs 0, #linenums 0, chksum 0<br>00000000 SECT2 notvpe Static | debug\$S 004 00000000 SECT2 notype Static | .debug\$S<br>Section length 7C #relocs 0 #linenums 0 chksum Section **length** 7C, #relocs 0, #linenums 0, chksum 0<br>00000000 SECT3 notvpe Static | data 006 00000000 SECT3 notype Static | **.data**<br>Section **length 4.** #relocs 0. #linenums 0. chksum AA09C88B Section **length** 4, # relocs 0, #linenums<br>008 00000000 SECT3 notype External | b notype External | \_b<br>notype Static | .t 009 00000000 SECT4 notype Static | .text<br>Section length 3B. #relocs 2. #linenums Section **length** 3B, #relocs 2, #linenums 0, chksum 14D5DB06<br>00B 00000000 SECT4 notype () External | func  $notype()$  External | func

#### .text szegmenshez tartozó relokációs tábla:

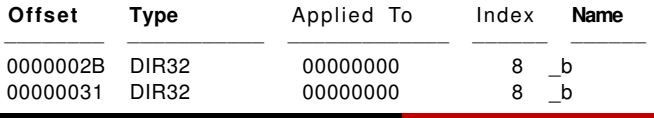

### Szegmensek

A szegmensek nevét a fordító határozza meg. A kódszegmens neve Visual C fordító esetén .text Borland fordító esetén CODE. Néhány szegmens elnevezése Visual Studió használatkor:

.drective linker opció

.text kódszegmens

- .data inicializált adatszegmens
- .rdata csak olvasható adatszegmens
	- .bbs nem inicializált adatszegmens
- .reloc relokációs tábla
	- .rsrc resource (ikon, cursor alak, stb. )
- .edata export tábla
- .idata import tábla

## Objektumok linkelése

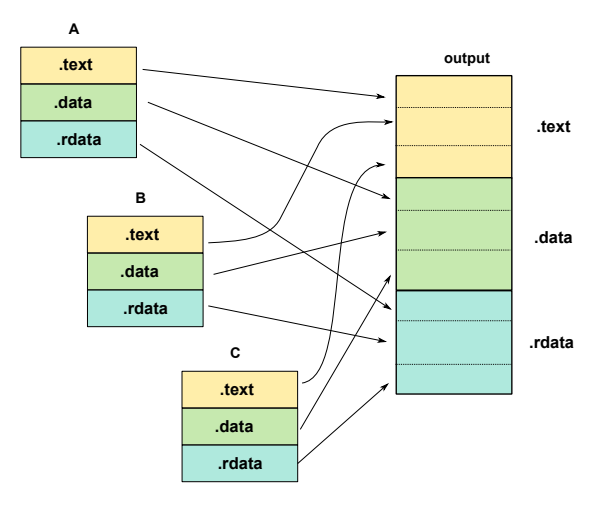

#### Adatok relokálása

- $\blacksquare$  A linker vagy loader ismeri, hogy az m modulban lévő szegmens kezdete hova esik a betöltés vagy az összeszerkesztés alatt.
- A szimbólumtábla tartalmazza, hogy a szimbólum melyik szegmensben van.
- $\blacksquare$  A szimbólumtábla tartalmazza, hogy a szimbólum az őt befoglaló szegmens kezdetétől hol helyezkedik el.
- Minden szegmensnek külön relokációs táblája van.
- A linker és a loader a relokációs tábla alapján tudja a címkiigazítás helyét és a relokálandó adatok méretét. A kód értelmezésével nem foglalkozik.

# Relokációs algoritmus

```
foreach section s \in \{foreach relocation entry r \in \{refptr = s + r.offset; /* ptr to reference to be relocated *// ∗ Relocate a PC−r e l a t i v e r ef e r e n c e ∗ /
       if (r \cdot \text{type} == \text{REL32}) {
           / ∗ r e f ' s run−time address . ∗ /
           refaddr<sup>1</sup> = ADDR(s) + r.offset + 4;
           * refptr = ADDR(r.symbol) + * refptr – refaddr;
       }
       / ∗ Relocate an a b s o l ut e r ef e r e n c e ∗ /
       if (r . type == DIR32)* refptr = ADDR(r.symbol) + * refptr;
       }
 }
```
<sup>1</sup>Az IP a relokálandó operandusú utasítás végrehajtása pillanatában már a következő utasításra mutat, és ehhez képest kell a relatív címet kiszámítani. A relokálás típusa egyértelműen megadja, hogy 4-et kell a relokálás helyéhez adni.

### Linker által használt adatok a számításokhoz

- $\blacksquare$  A linker a program kezőcímének a 0x00400000 értéket használta. Ezen a helyen a PE/COFF fájformátum header része található.
- A kód szegmens külön lapra kerül a virtuális memóriában. Egy lap mérete 4Kbyte, ezért az a.obj kódszegmense a 0x00401000 címre kerül.
- Az a.obj kódszegmense 0xB0 hosszú, ezért a b.obj kódszegmense közvetlenül az a.obj kódszegmense után, a 0x004010B0 címre kerül.
- A .data adatszegmens új lapra, azaz a 0x00402000 címre kerül.

## Abszolút hivatkozás címkiszámítása

```
Relokálandó adat az a.obj .text szegmensében:
00000037 DIR32 00000000 16 $SG2493
Relokáció helye a kódban:
00000036: 68 00000000 push offset $SG2493
Szimbólumtábla bejegyzés:
006 00000000 SECT3 notype Static | .data
   length 2F, # relocs 2, # linenums 0, chksum CFCD7EC4
016 00000028 SECT3 notype Static | $SG2493
Addr ( $SG2493 ) = Addr (. data) + Offset ($SG2493) =
 = 0x40A000 + 0x28 = 0x40A028refptr = Addr(.text) + Addr(reloc offset)= 0x401000 + 0x37 = 0x401037* refptr = Addr(r.symbol) + * refptr
 = 0x401028 + 0 = 0x401028Eredmény megtekintése ollydbg alatt:
00401036 68 28A04000 PUSH OFFSET 0040A028
```
## IP relatív hivatkozás címkiszámítása

```
Az a.obj .text szegmenséhez rendelt relokálandó adat:
00000059 REL32 00000000 1F func
Relokálandó kód az a.obj moduban:
00000058: E8 00000000 call func
A b.obj-ban lévő szimbólumtábla bejegyzés:
009 00000000 SECT4 notype Static | .text
   length 3B, # relocs 2, # linenums 0, chksum 14D5DB06
00B 00000000 SECT4 notype () External | func
Addr(r.symbol) = Addr(func)= Addr(b.obj .text)+Offset(_func) = 0x4010B0+0 = 0x4010B0
refaddr = Addr(a. obj . text) + r. offset + 4= 0x401000 + 0x59 + 4 = 0x40105Drefptr = Addr(.text) + r.offset = 0x401000 + 0x59 = 0x401059* refptr = ADDR(r.symbol) + * refptr – refaddr
= 0x4010B0 + 0 - 0x40105D = 0x53Eredmény megtekintése ollydbg alatt:
00401058 E8 53000000 CALL 004010B0
                        Izsó Tamás Linker és Loader/ 38
```